## 楊梅高中 **107** 學年度第 **2** 學期

桃三區均質化數位學習講座暨跨校專業社群實施計畫

一、 目的:

運用有效的數位學習發展策略,藉由教師專業社群,由領導教師發表 教學新知,運用資訊系統功能,形塑協作工具置入教學策略,提昇本 區教師教學教法,進而提昇教學資源發展,奠定穩固教育基礎,並獲 致下列研習目標:

- (一) 強化各種雲端資料備份工具之應用,增進同學自學及教學教法。
- (二) 介紹簡介資訊圖表概念,預作課程設計準備,以利課程實施及行政 運作。
- (三) 引入介紹資料處理工具及方法,增進教職員工的教學及行政效能。
- 二、 主辦單位:教務處實驗研究組。
- 三、 協辦單位:圖書館室。

四、 課程內容介紹、課程編號、研習日期及主題:

| 編號             | 日期及時間                                         | 主要內容                                                                                                    | 備註/準備事項                                              |
|----------------|-----------------------------------------------|----------------------------------------------------------------------------------------------------|------------------------------------------------------|
| N1             | $1/22 (=$<br>10:00~12:40<br>研習時數:3            | 雲端應用程式<br>●宣導事項:ODF 使用<br>●個人檔案上傳及下載 (不需登入)<br>●設定網頁檔案僅供檢視無法下載與儲存<br>●文件協作<br>●其他                                                                              | 跨校專業社群<br>主講人:施文賢主任<br>●攜帶學校 google 帳<br>號           |
| N2             | $1/24$ (四)<br>$10:00 \sim 12:40$<br>研習時數:3    | 資訊圖表簡介<br>●資訊圖表 Infographic 介紹<br>●利用 PowerPoint 設計資訊圖表的技巧<br>●Pinterest 查詢圖例<br>●創用 $CC$ 介紹<br>●其他                                                            | 跨校專業社群<br>主講人:施文賢主任<br>●應攜帶學校 google<br>帳號           |
| N <sub>3</sub> | $1/28$ (-)<br>$1000 - 1240$<br>研習時數:3         | 文書處理與資料應用<br>●Google 表單設計<br>●Google 表單預填<br>●Google 表單資料搜集後的處理(結合<br>Excel)<br>●其他                                                                            | 數位學習資訊素養典<br>範分享<br>主講人:施文賢主任<br>●應攜帶學校 google<br>帳號 |
| N <sub>4</sub> | 1/30 $($ $\equiv$ $)$<br>10:00~1240<br>研習時數:3 | 微軟 Office 365 介紹與應用<br>本校微軟 Office 365 帳號使用<br>●Office 365 Video<br>●Forms(結合 Excel)<br>●PowerApps(結合 Excel)<br>●Presentation Translator(結合 PowerPoint)<br>●其他 | 跨校專業社群<br>主講人:施文賢主任<br>●應攜帶學校<br>Microsoft 帳號        |

- 五、 授課教師:圖書館主任施文賢老師。
- 六、 上課地點:楊梅高中 電腦教室二(位於教務處二樓)
- 七、 參加對象:每班次以總數 30 人為限。
- (一) 桃三區教師或桃園市教師:以承辦桃三區均質化計畫教師為優先。
- (二) 桃三區有興趣學習的老師。
- (二) 桃三區教、職員工。
- 八、 報名方式:
- (一)請於研習前3日內,前依下列方式報名:
	- 1.桃三區職員:於均質化網站 http://t3d.ymhs.tyc.edu.tw/,進入「會議 或活動報名系統」點選報名。
	- 2.桃三區教師:請請配合本校承辦組至教育部全國教師在職進修資訊 網(https://inservice.edu.tw/)登錄報名。
	- 3.傳真報名:依附錄格式傳真至楊梅高中教務處(傳真電話
		- 03-4882675),並於傳真後,與承辦人連繫。
	- 4.電話或親自報名,填妥報名表送教務處:03-4789618,1244,承辦 人:劉明昌專員。
- (二)報名額滿,將不予報名。
- (三)本校將於講座開辦前 3 日於桃三區均質化網站「最新消息」公告上課學 員名單。
- (四)屬本校公職人員參加者,將納入公務人員終身學習時數,由本校人事室 登錄。
- 九、經費預估:案內所需經費,由 107 學年度第 2 學期均質化「標竿 107-1 桃三區資訊平台整合計畫」項下核實支應。
- 十、參加老師注意事項:
- (一)請自備個人學習用具及水杯。
- (二)於課後配合承辦單位,填寫回饋單及問卷。
- (三)參加教師將核實登記研習時數,請配合承辦單位提供相關資料,會同本 校辦理登錄作業。
- 十一、中午備有便當,請自備餐具。
- 十二、案內計畫若有增修或課程有異動者,則另行通知。

### 第2頁,共3頁

## 附錄

# 桃三區均質化數位學習講座暨跨校專業社群 與羽扭夕主

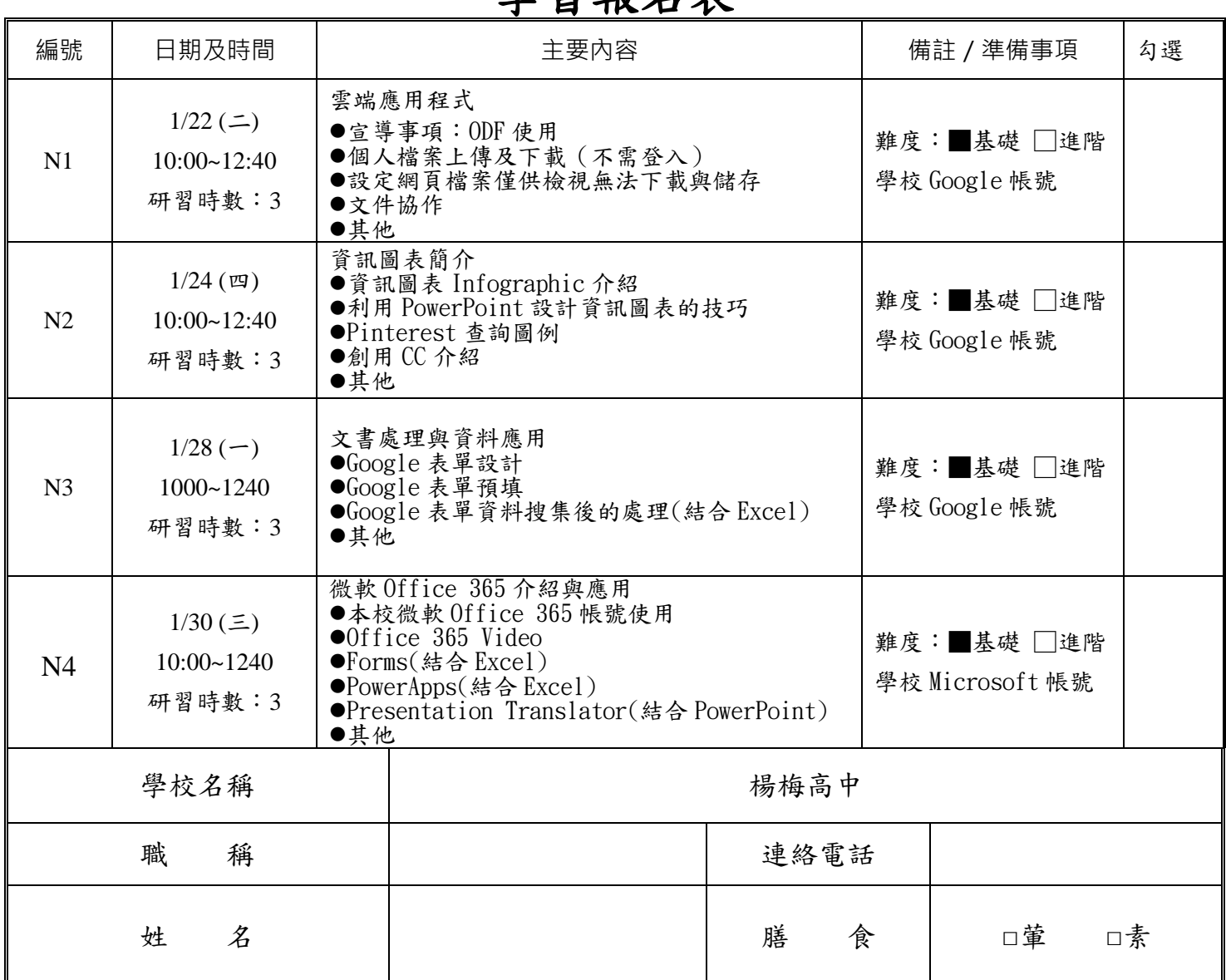

親愛的師長大家好,本次講座由施文賢主任主講,請各位師長配合下列事項:

- 1. 欲參加的師長,請於「課程編號日期」欄位旁打勾及填寫聯絡方式,請師長在 自己的行事曆上記住上課時間。原則上,只要師長報名都錄取,除有額滿等 特殊狀況,才會另外通知,若以紙本報名請繳交至教務處實驗研究組。
- 2. 另師長也可在桃三區均質化網上報名。進入網站後,點選「會議或活動報名 系統、再點選「桃三區數位學習演示講座及社群」輸入想要參加的梯次。
- 3. 聯絡方式:03-4789618 轉 1244(劉明昌專案助理)、轉 1241(簡美智組長); 傳真:03-4882675。
- 4. 上課地點:楊梅高中 電腦教室二(位於教務處二樓)
- 5. 學校 Google 帳號不清楚的,請洽施文賢主任。

#### 第3頁,共3頁